# **eSourcing Portal**

# **Supplier Registration User Manual v1.1**

## **Table of Contents**

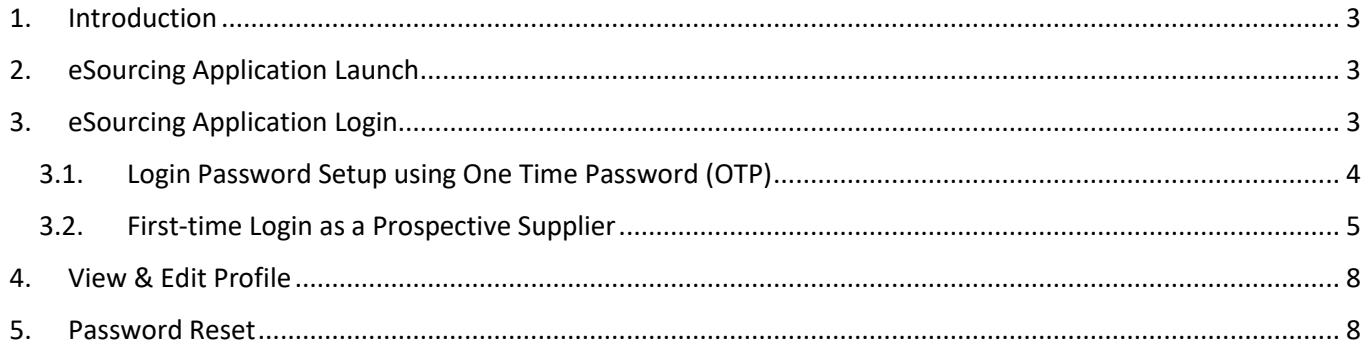

## <span id="page-2-0"></span>**1. Introduction**

Welcome to Qatar Airways' eSourcing Portal and specifically the Supplier Self Registration link. Supplier registration is an essential part of becoming a potential partner of Qatar Airways.

eSourcing is the use of secure web-based collaborative tools by procurement professionals and suppliers to conduct the strategic activities of the Procurement lifecycle online.

Through this portal you will be able to participate in tenders invited by Qatar Airways Group.

This manual will guide you through the registration process, navigating the portal for first log in, password reset process etc.

Manual on how to participate in a tender is available under the Help button after logging in.

## <span id="page-2-1"></span>**2. eSourcing Application Launch**

The Qatar Airways' eSourcing Portal can be accessed by clicking on the e-Procurement link provided in [Qatar Airways](https://www.qatarairways.com/) website or using the hyperlink provided in the email of the invited contacts.

## <span id="page-2-2"></span>**3. eSourcing Application Login**

The supplier can login to the eSourcing Portal using the username and password (Figure 1).

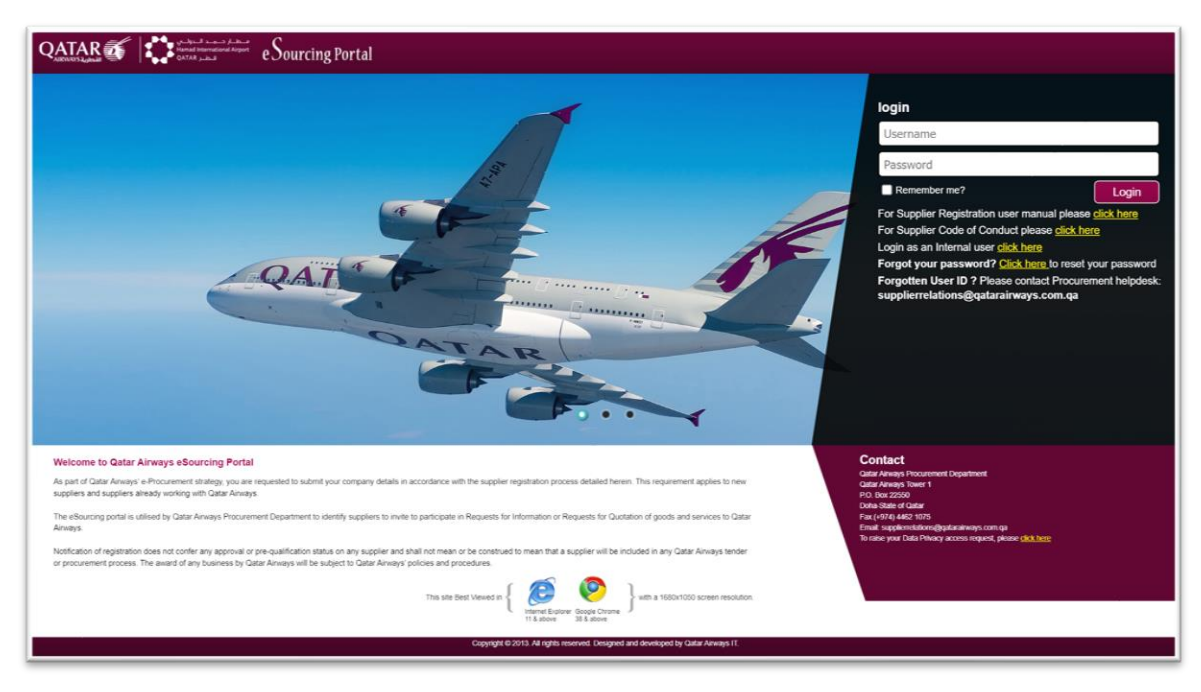

**Figure 1**: eSourcing App Login page for Supplier

#### <span id="page-3-0"></span>**3.1. Login Password Setup using One Time Password (OTP)**

A Prospective Supplier can login to the eSourcing Portal for the first time using the email ID of the contact as the *Username* and for P*assword* using the One Time Password (OTP) received over the email of the invited contacts.

The system will prompt for updating the password as soon as it logs in for the first time using the OTP (Figure 1.1).

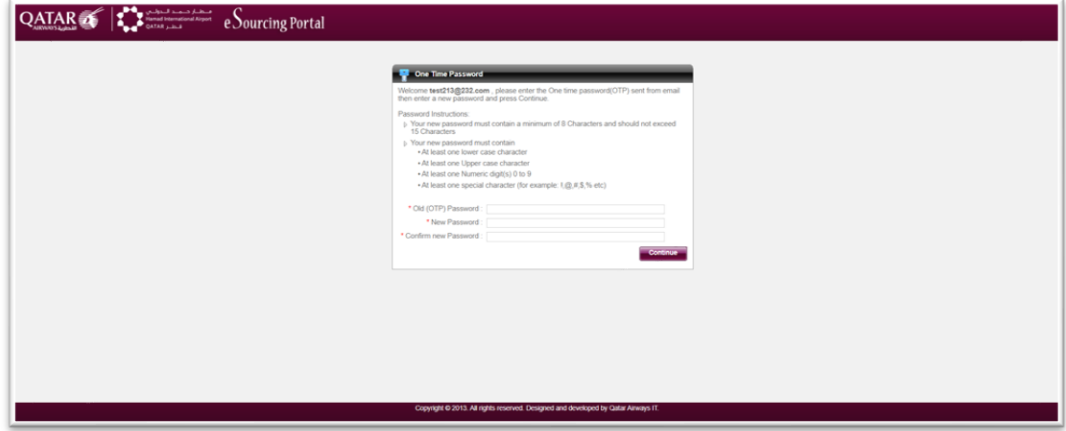

**Figure 1.1**: First-time login password setup for Supplier

Enter the OTP as *Old Password* received in the email, and set a new password as per the provided password guidelines using the *New Password* field and confirm the same using the *Confirm New Password* field.

Password Guidelines:

- *Your new password should contain minimum of 8-characters and should not exceed more than 15-characters.*
- *Your password must contain:*
	- o *At least one lowercase character*
	- o *At least one Uppercase character*
	- o *At least one numeric digit(s) 0-9*
	- o *At least one special character (for example: !, @, #, \$, % etc.)*

Now click on **Continue** button to update the password.

Next, set up the Security Questions and answers using the pop-up (Figure 1.2).

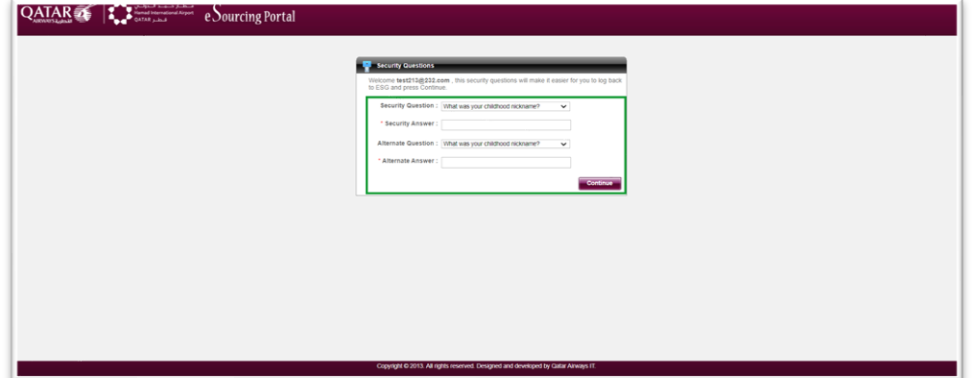

**Figure 1.2**: Setup Security Questions & Answers for Supplier

Select two different security questions and fill in the answers and click on the **Continue** button to set the Security Questions.

Please note: These questions can be used later to reset the password.

#### <span id="page-4-0"></span>**3.2. First-time Login as a Prospective Supplier**

Once password is updated, use the same email ID as the *Username* & updated password as the *Password* to login to the eSourcing portal.

On clicking the click of the **Login** button the supplier would be presented with one time series of mandatory agreements as listed:

#### a) *Agreement 1: Qatar Airways- Supplier e-User Agreement*

The prospective supplier must acknowledge the e-User agreement by

selecting the checkbox to have read and understood the agreement and clicking on the **Acknowledge** button (Figure 1.3).

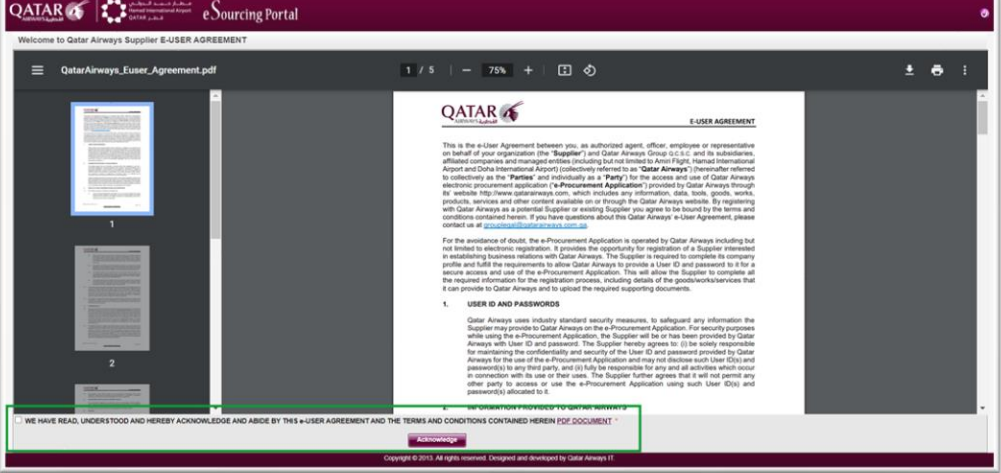

 **Figure 1.3:** e-User Agreement

#### b) *Agreement 2: Qatar Airways – Supplier Code of Conduct*

The prospective supplier must acknowledge the Supplier Code of Conduct agreement by selecting the checkbox to have read and understood the agreement and clicking on the **Acknowledge** button (Figure 1.4).

| <b>Scope of Application</b>                         |                                                                                                    |  |
|-----------------------------------------------------|----------------------------------------------------------------------------------------------------|--|
|                                                     | Welcome to Qatar Airways - Supplier Code of Conduct                                                                                                    |  |
|                                                     |                                                                                                    |  |
|                                                     | The provisions of this Supplier Code of Conduct (the "Code") set forth Qatar Airways Group ("Qatar Airways") expectations, requirements, and principles for all Suppliers that are registered with Qatar Airways or with whom                                                                                                    |  |
|                                                     | Suppliers are expected to meet the minimum standards defined by this Code and fully comply with all applicable laws and regulations when conducting business with Qatar Airways.                                                                                                    |  |
|                                                     | Oater Airways expects that these standards apply to Suppliers and their employees and their subcontractors. Suppliers shall communicate this Code to their employees and their exportances and their exponents and their expon                                                                                                    |  |
|                                                     | For a Supplier to be registered as a Gatar Airways' Supplier or to do business with Qatar Airways, the Supplier is required to read and acknowledge that this Code provides the minimum standards expected of Qatar Airways' S                                                                                                    |  |
|                                                     | In addition. Suppliers should note that certain provisions of this Code will be binding on the Supplier in the event the Supplier is awarded a Contract or Procurement Croter by Qatar Airways pursuant to the lerms and condi                                                                                                    |  |
|                                                     | Failure to comply with certain provisions may also preclude Suppliers from being eligible for a Contract award, as reflected in the Solicitation Documents issued by Qatar Airways.                                                                                                    |  |
|                                                     | Oater Airways will make its requirements for Supplier's eligibility to participate in procurement opportunities available to all prospective Suppliers.                                                                                                    |  |
|                                                     | Supplier written acknowledgement of this Code is a premgulate in every Catar Airways Contract for supply. The standards of this Code are in addition to, and not in lieu of, provisions of any legal agreement or Contract bet                                                                                                    |  |
| Continuous Improvement                              |                                                                                                    |  |
| also strive to meet the principles of this Code.    | The provisions as outlined in this Code provide the minimum standards expected of Suppliers. Qatar Airways expects Suppliers to sixtee to exceed both intermational and industry best practices. Qatar Airways also expects th                                                                                                    |  |
|                                                     | Qatar Airways recognises that reaching some of the standards established in this Code is a dynamic rather than static process and encourages Suppliers to continually improve their workplace conditions accordingly                                                                                                    |  |
| Management, Monitoring, and Evaluation              |                                                                                                    |  |
|                                                     | Catar Airways expects that its Suppliers, at a minimum, two established clear goals toward meeting the standards set forth in this Code. Catar Airways expects that its Suppliers will develop and maintain appropriate manage<br>modily their management processes and business operables to ensure they align with the principles set forth in this Code. Catar Airways may conduct on-site evaluations and impections of its Supplier's facilities and those |  |
| Labour                                              |                                                                                                    |  |
| <b>Freely Chosen Employment</b>                     |                                                                                                    |  |
|                                                     | Suppliers must not engage in or support any form of slavery, forced or compulsory, bonded, prison, indentured labour, or human trafficking of involuntary labour through threat, force, fraudulent claims, or coercion. Suppli<br>with the requirements of applicable slavery, forced labour, and human trafficking laws of the country or countries where the performance, in whole or in part, of a Contract takes place.                                     |  |
| <b>Child Labour</b>                                 |                                                                                                    |  |
| part, of a Contract takes place.                    | Suppliers shall, as a minimum, not engage in any practice incomidant with the rights set forth in the Convention on the Rights of the Child of the international Labour Organisation and such other requirements as may be rec                                                                                                    |  |
| Discrimination                                      |                                                                                                    |  |
|                                                     | Suppliers shall ensure equality of opportunity and treatment in respect of employment and occupation without discrimination as may be recognised under the national lays of the countries where the performance. In whole or i                                                                                                    |  |
| Wages, Working Hours, and Other Conditions of Work. |                                                                                                    |  |
|                                                     | Suppliers shall comply with all applicable working hour requirements as established by local laws. Suppliers shall comply with local laws and requirelions pertaining to minimum wages, avertime wages, and other elements of                                                                                                    |  |
| <b>Human Rights</b>                                 |                                                                                                    |  |
|                                                     |                                                                                                    |  |
| <b>Human Rights</b>                                 |                                                                                                    |  |
|                                                     | Catar Airways expects its Suppliers to support and respect the protection of internationally proclaimed human rights and to ensure that they are not complicit in human rights abuses.                                                                                                    |  |
| Harassment, Harsh, or Inhumane Treatment            |                                                                                                    |  |
|                                                     | Oater Airways aspects its Suppliers to create and maintain an environment that treats all employees with dignity and respect and will not use any threats of violence, sexual exploitation or abuse, verbal or psychological h                                                                                                    |  |
| Manith and Calary                                   |                                                                                                    |  |

**Figure 1.4**: Supplier Code of Conduct Agreement

#### c) *Agreement 3: Qatar Airways – Occupational Health & Safety (OHS) Policy*

The prospective supplier can accept the Occupational Health & Safety (OHS) Policy agreement by selecting the checkbox to have read and understood the agreement and clicking on the **Accept** button (Figure 1.5).

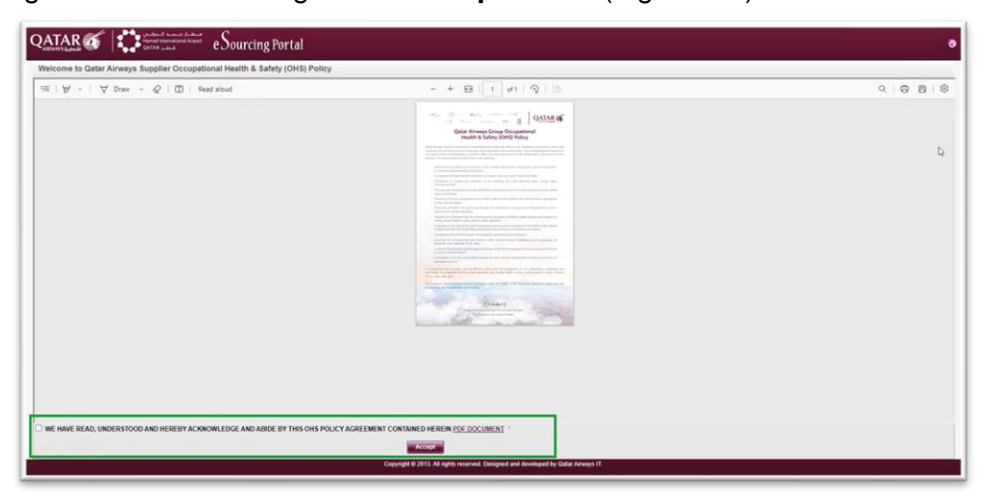

**Figure 1.5**: OHS Policy Agreement

#### d) *Agreement 4: Qatar Airways – Supplier e-Privacy Notice*

The prospective supplier must acknowledge the Supplier e-Privacy Notice agreement by selecting the checkbox to have read and understood the agreement and clicking on the **Acknowledge** button (Figure 1.6).

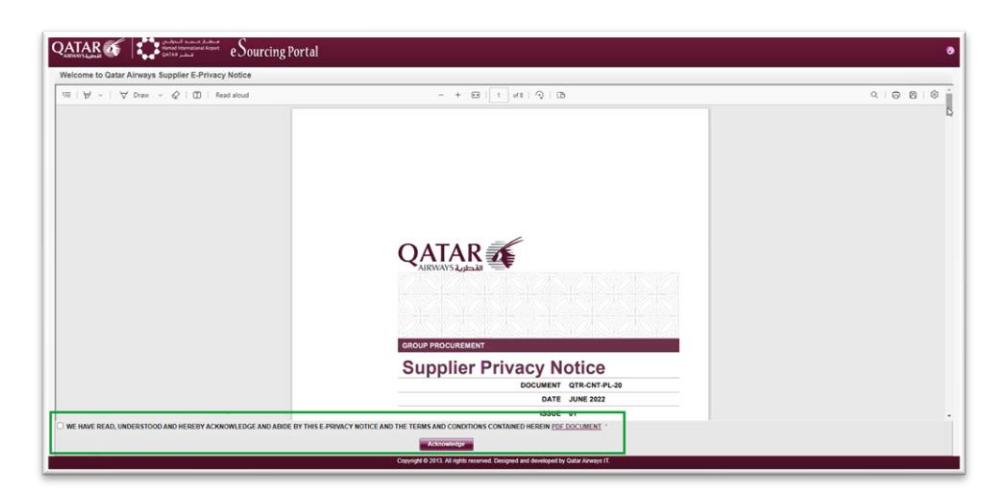

**Figure 1.6**: e-Privacy Notice Agreement

## <span id="page-7-0"></span>**4. View & Edit Profile**

Supplier after logging in can view the profile by clicking on the *Profile* tab. The details will be displayed in read-only mode.

To update any information on the profile, please contact the respective buyer at Qatar Airways Group.

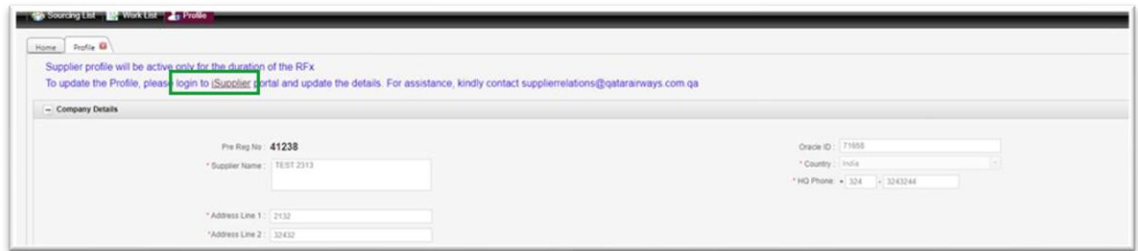

## <span id="page-7-1"></span>**5. Password Reset**

The supplier can reset the password using the Forgot Password link provided in the login page of the eSourcing portal.

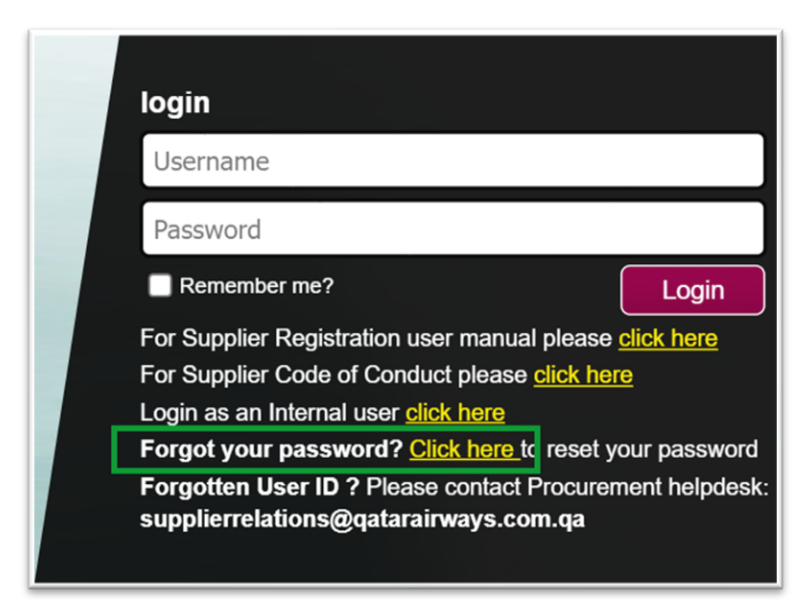

**Figure 2**: Forgot password link

**Step 1:** 

Enter the email ID field prompting to enter UserID and click on the **Continue** button (Figure 2.1).

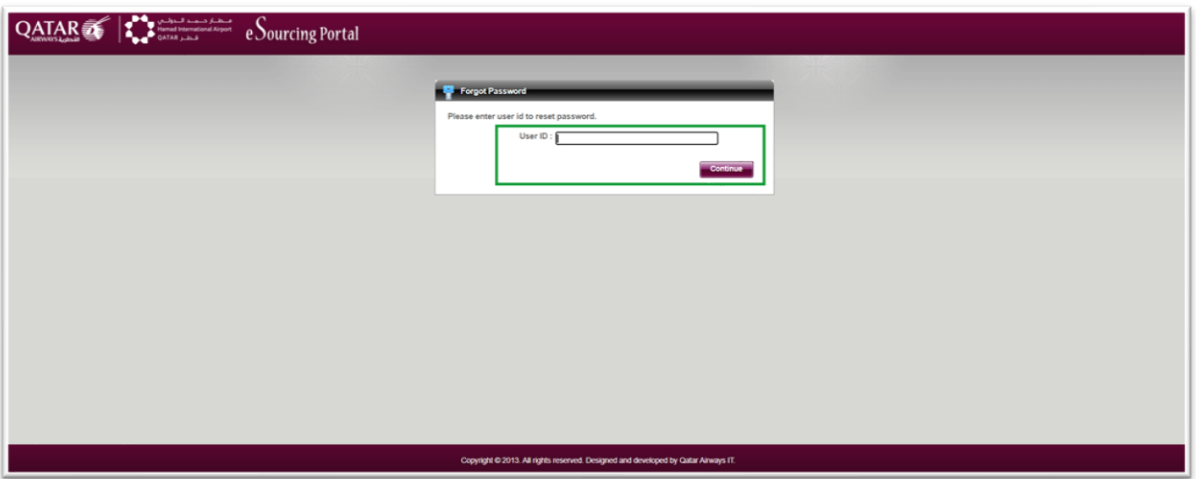

**Figure 2.1**: Enter UserID to reset password

#### **Step 2:**

Enter the Security Answers for the previously set security questions (Figure 2.2) as described in Section 2.1. Click on the **Continue** button.

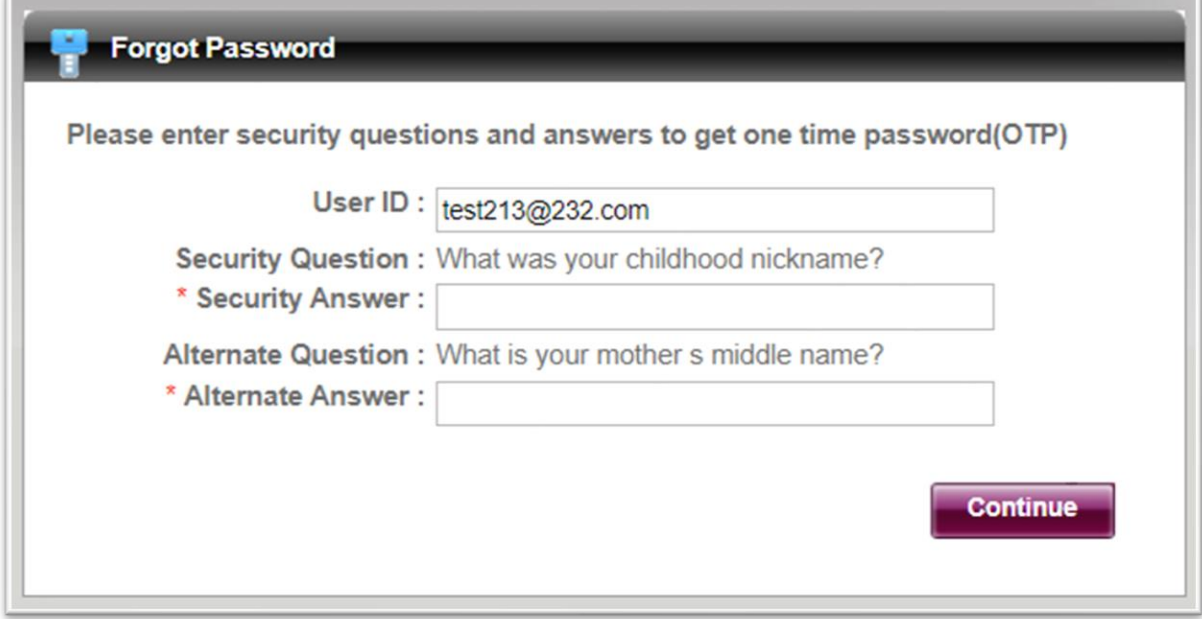

**Figure 2.2**: Security Questions & Answer for password reset

#### **Step 3:**

Click on the link 'here' to login (Figure 2.3) with the new password sent to the registered email ID.

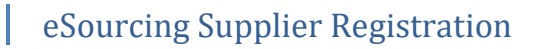

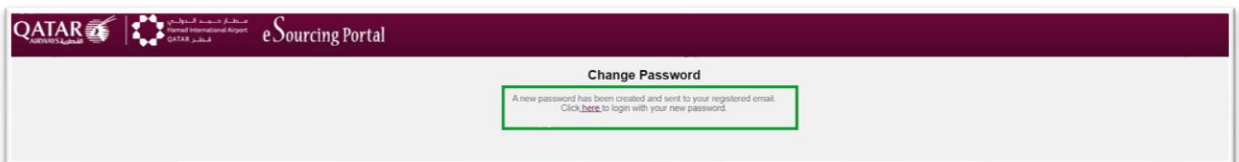

**Figure 2.3**: Link to login using new password after reset

On click of the hyperlink the login page would be loaded.